# Mini Power-Aware TLM-Platform

#### Matthieu Moy

Verimag (Grenoble INP) Grenoble France

September 28*th* 2010

Matthieu Moy (Verimag) **[Power-Aware TLM](#page-23-0)** September 28[<](#page-0-0)sup[>](#page-1-0)th</sup> 2010 < 1/23

<span id="page-0-0"></span>

### <span id="page-1-0"></span>Summary

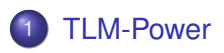

- **[Making TLM-Power more generic](#page-7-0)**
- [Application on a " "real" " example](#page-14-0)
- **[Conclusion](#page-22-0)**

#### <span id="page-2-0"></span>TLM-Power

- Library for power analysis on top of SystemC (CEA-LETI)
- Static and dynamic power-consumption computed as function of
	- $\blacktriangleright$  Mode (idle, busy,  $\ldots$ )
	- $\blacktriangleright$  Phase (kind of computation performed)

#### <span id="page-3-0"></span>TLM-Power: API

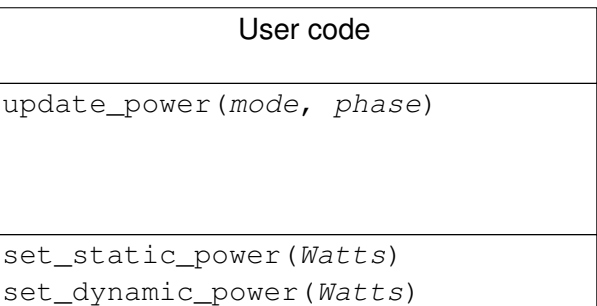

### TLM-Power: mode/phase  $\rightarrow$  power

- Mode/Phase: enumerated types
- Association (mode/phase  $\rightarrow$  power) = text file:

```
# Configuration file of the consumer
#
```
<span id="page-4-0"></span>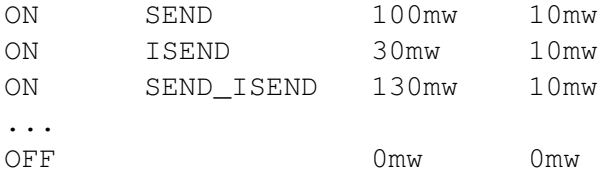

#### TLM-Power: output

#### $\bullet$  Total power consumption =

<span id="page-5-0"></span>
$$
\sum (P_s \cdot t + P_d \cdot t)
$$

#### • Detailed trace

- $\blacktriangleright$  Text file
- $\triangleright$  VCD file (→ gtkwave & co)

# TLM-Power: the good and the bad

<span id="page-6-0"></span>(hopefully no ugly)

- Good:
	- $\blacktriangleright$  Existing API
	- $\triangleright$  Various output formats (VCD)
	- ► Exists and works already! ( $\Rightarrow$  quick experiments)
- $\bullet$  Bad:
	- $\blacktriangleright$  Power depends on 2 parameters
	- Only enumerated types (cannot deal with continuous DVFS)
	- $\blacktriangleright$  Text-file configuration limited

### <span id="page-7-0"></span>Summary

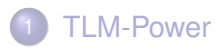

#### 2 [Making TLM-Power more generic](#page-7-0)

[Application on a " "real" " example](#page-14-0)

#### **[Conclusion](#page-22-0)**

### TLM-Power API, revisited

<span id="page-8-0"></span>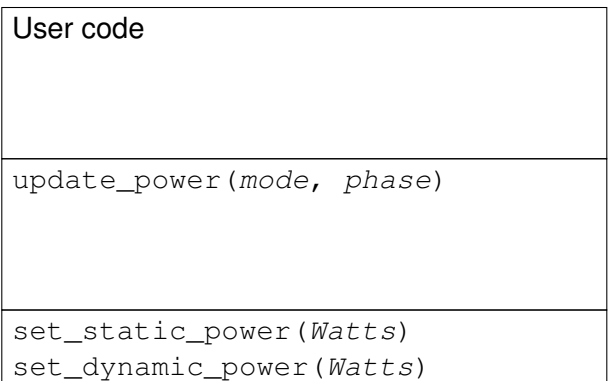

### TLM-Power API, revisited

#### User code

```
virtual compute static power() = 0virtual compute dynamic power() = 0
```

```
update_power()
set_value<type>("name", value)
get_value<type>("name")
```
set\_static\_power(Watts)

```
set_dynamic_power(Watts)
```
# Benefits over plain TLM-Power

- Arbitrary number of parameters
- Arbitrary type for each parameter
- <span id="page-10-0"></span>● Arbitrary C<sub>++</sub> code to compute static/dynamic power based on parameter value.

#### <span id="page-11-0"></span>Example (1/2) class my\_power\_params : public power\_params { public: my\_power\_params() { new\_param<power\_param\_value<std::string> >("mode"); new\_param<power\_param\_value<int> >("bandwidth"); } pw\_power compute\_static\_power() { if (get\_value<std::string>("mode") == "idle") { return pw\_power(0, PW\_WATT); } else if (get\_value<std::string>("mode") == "turbo") { return pw\_power(100, PW\_WATT); } else { return pw\_power(42 \* get\_value<int>("bandwidth"), PW\_WATT); } } pw\_power compute\_dynamic\_power() { return pw\_power(72, PW\_WATT); } };

```
Example (2/2)
```

```
class hello : public sc_module,
              public pw_param_module<my_power_params> {
 void compute(void) {
    while (true) {
      set_value<int>("bandwidth", qet_value<int>("bandwidth") + 1);
      set_value<std::string>("mode", "idle");
      update_power();
      wait(1, SC\_SEC);
      set_value<std::string>("mode", "run");
      update_power();
      wait(1, SC\_SEC);
    }
  }
  SC_HAS_PROCESS(hello);
public:
  hello(sc_module_name name) : sc_module(name),
    pw_param_module<my_power_params>() {
    SC_THREAD(compute);
  }
};
```
#### <span id="page-13-0"></span>Pointers to code

- Example: tlm-power-cea/test/moy/hello/sc\_main.cpp
- Library code: tlm-power-cea/include/pw\_param.h, tlm-power-cea/src/pw\_param.cpp (re-uses pw module base but not pw module)

### <span id="page-14-0"></span>Summary

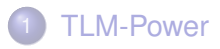

- **[Making TLM-Power more generic](#page-7-0)**
- 3 [Application on a " "real" " example](#page-14-0)

#### **[Conclusion](#page-22-0)**

### <span id="page-15-0"></span>The platform

- Based on a small but real (i.e. runs on FPGA) platform
- Power management and estimation added artificially
- Focus on CPU (implemented with ISS)
- Toy implementation for:
	- $\blacktriangleright$  Frequency scaling: frequency becomes a parameter
	- $\blacktriangleright$  sleep instruction: one "mode" parameter (sleep/run)

### Example execution

- Compute next image (game of life)
- Wait for LCDC interrupt
- Switch display to next image (double-buffering)
- Wait for timer interrupt (long  $\Rightarrow$  can reduce frequency)

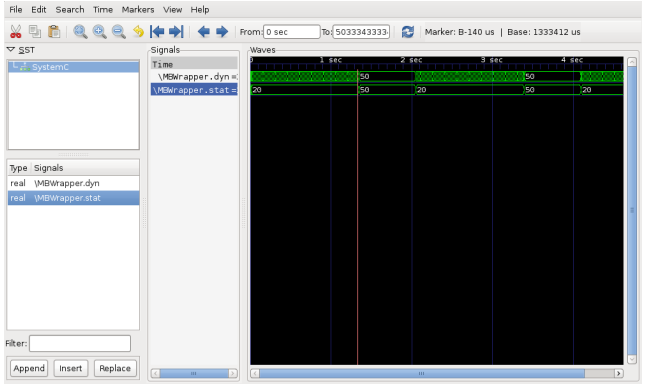

Matthieu Moy (Verimag) **[Power-Aware TLM](#page-0-0)** September 28[<](#page-15-0)sup>th</sup> 2010 < [16 / 23](#page-16-0) [>](#page-17-0)

<span id="page-16-0"></span>

## Example execution: details

#### • LCDC Interrupt:

- $\triangleright$  Wake up to execute IRQ routine
- $\blacktriangleright$  Remain at low frequency

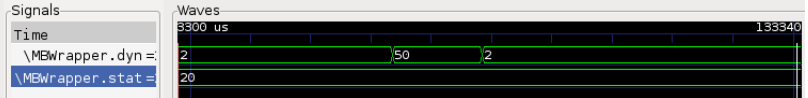

#### • Timer Interrupt:

- $\blacktriangleright$  Increase frequency
- <span id="page-17-0"></span> $\triangleright$  Start computing

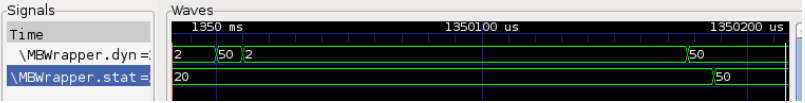

# <span id="page-18-0"></span>DVFS: Implementation (1/2)

- New component: Power-controler
	- $\blacktriangleright$  1 control register: written value = new frequency
	- Frequency sent to CPU through  $sc\_signal$
- **Embedded software:**

```
void game_of_life() {
  write_mem(POWER_CONTROLER_BASEADDR
              + POWER_CONTROLER_CPUFREQ,
            40); // Go fast
  for(x = 0; x < SW VGA WIDTH; ++x) {
    // CPU-intensive computation
  }
  write_mem(POWER_CONTROLER_BASEADDR
              + POWER_CONTROLER_CPUFREQ,
            10); // Go slow
}
```
# <span id="page-19-0"></span>DVFS: Implementation (2/2)

#### CPU (constraint: avoid being intrusive)

```
SC_CTOR(MBWrapper) {
  SC_METHOD(freq_change);
  sensitive << freq;
}
void MBWrapper::freq_change() {
  // Power
  set_value<int>("freq", freq.read());
  update power();
  // Timing
  m_period = sc_core::sc_time
    (1000/freq.read(), sc_core::SC_NS);
}
```
# Instruction sleep: implementation (HW)

- **•** Processor (MicroBlaze) doesn't have an instruction to wait for interrupt
- $\bullet \Rightarrow$  add one (did I already mention "artificial"?)

```
while(true) {
  if (m_iss.m_sleeping) {
    set_value<std::string>("mode", "sleep");
    update power();
    wait(irq.posedge_event());
    m iss.m sleeping = false;
    set_value<std::string>("mode", "run");
    update power();
  }
  switch(opcode) {
  ...
  case OP_SLEEP:
    m sleeping = true;
  }
}
```
### Instruction sleep: implementation (SW)

```
/* Fake "sleep" instruction. */
#define wait for irq() \ \ \ \ \ \ \\alphasm(".byte 0x50, 0x0, 0x0, 0x0")
```
### <span id="page-22-0"></span>Summary

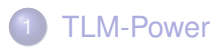

- **[Making TLM-Power more generic](#page-7-0)**
- [Application on a " "real" " example](#page-14-0)
- **[Conclusion](#page-22-0)**

# <span id="page-23-0"></span>**Conclusion**

- We have:
	- $\triangleright$  Toy implementation for DVFS and modes in ISS (HW+SW)
	- Basic integrator  $(E = P \cdot t)$
	- $\triangleright$  An example of layered API
- We don't have:
	- $\triangleright$  Connection to an advanced solver (Docea...)
	- $\blacktriangleright$  Anything realistic
	- $\triangleright$  Power-managed components other than CPU
- We could:
	- **Reuse the** set param()/get param() API
	- $\triangleright$  Do something more clever in the back-end
	- $\triangleright$  *Cornetify the approach (PV+T+E)*